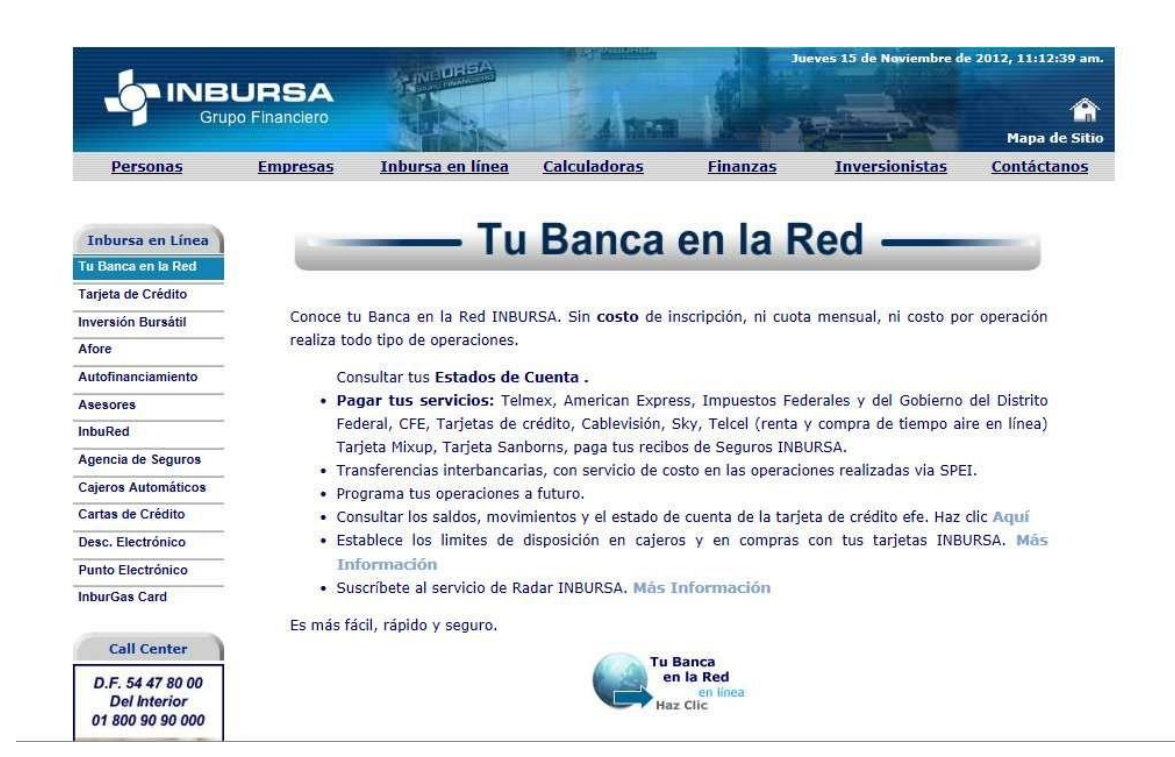

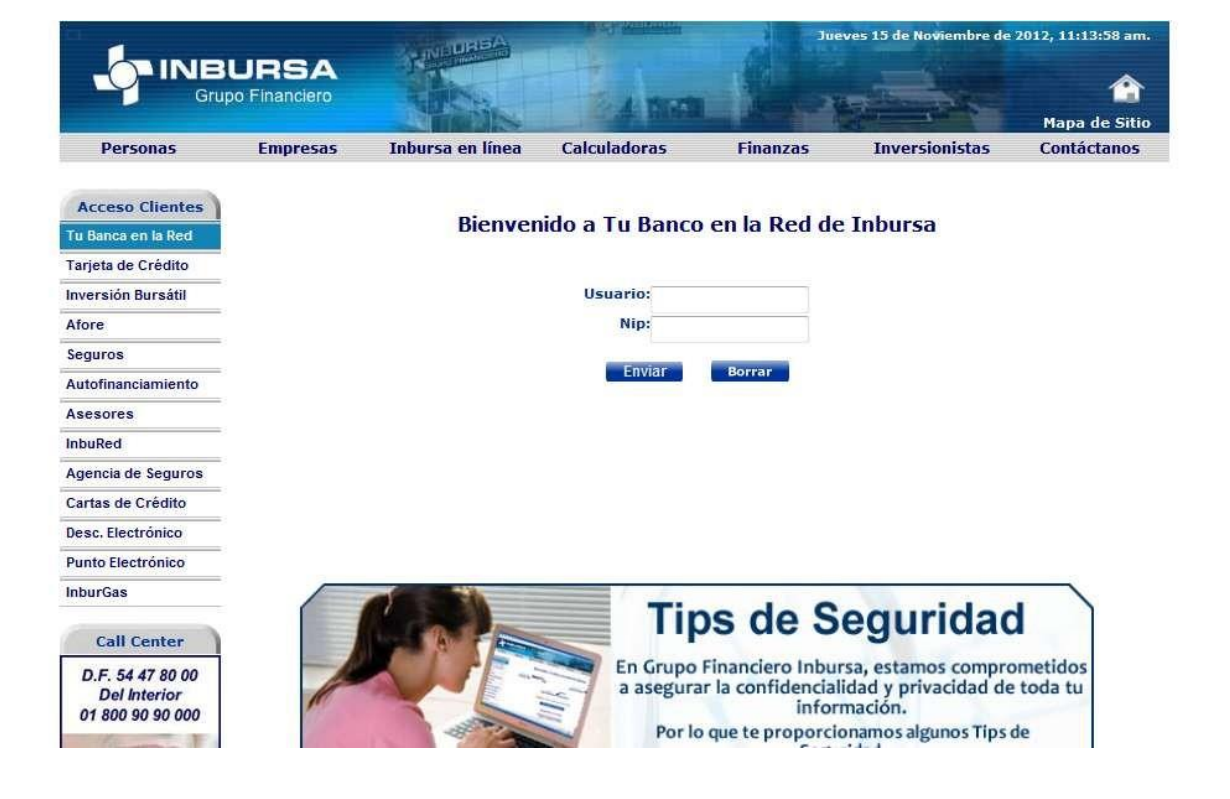

## Ir a transferencias

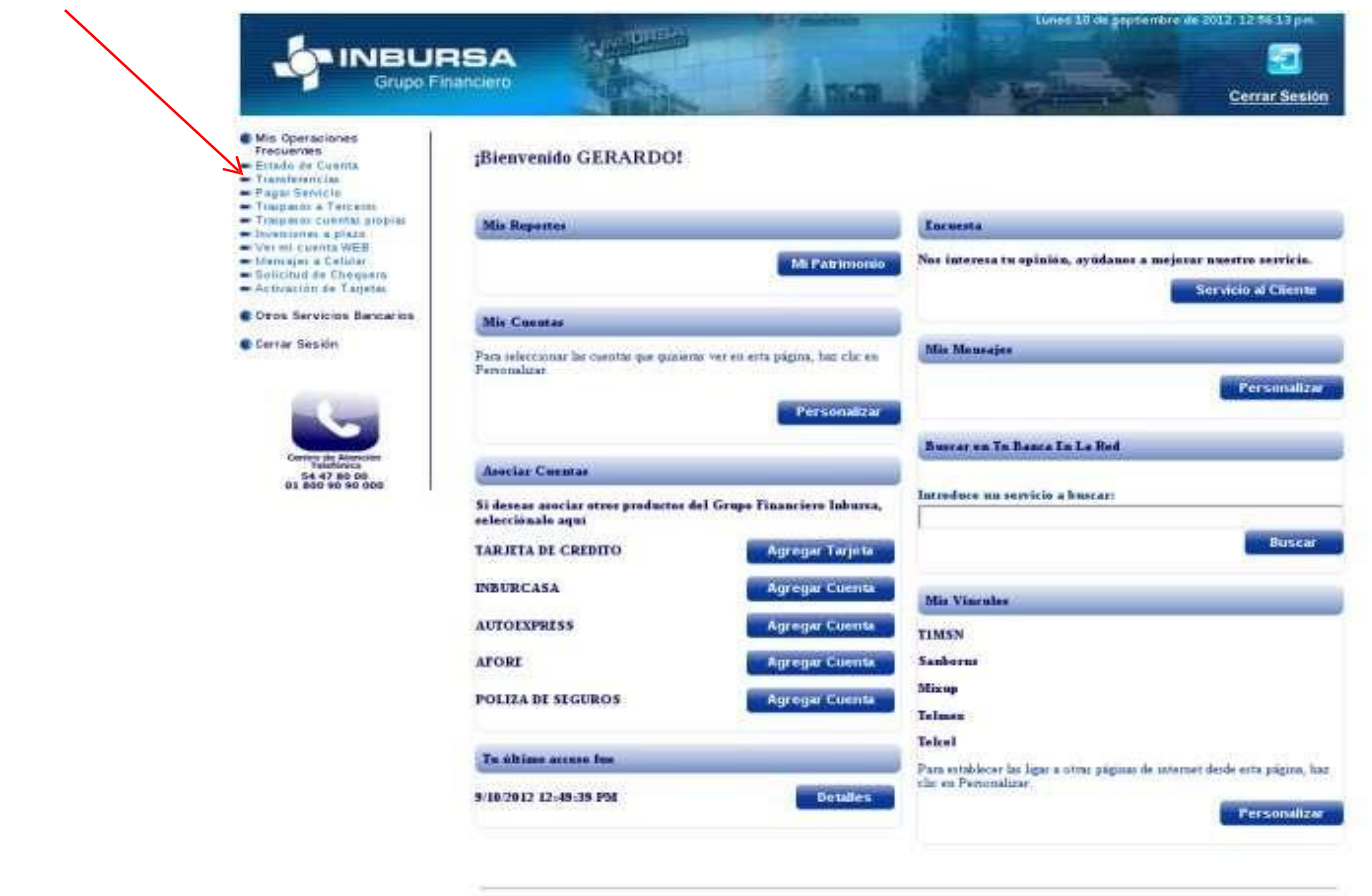

## Ingresar Token

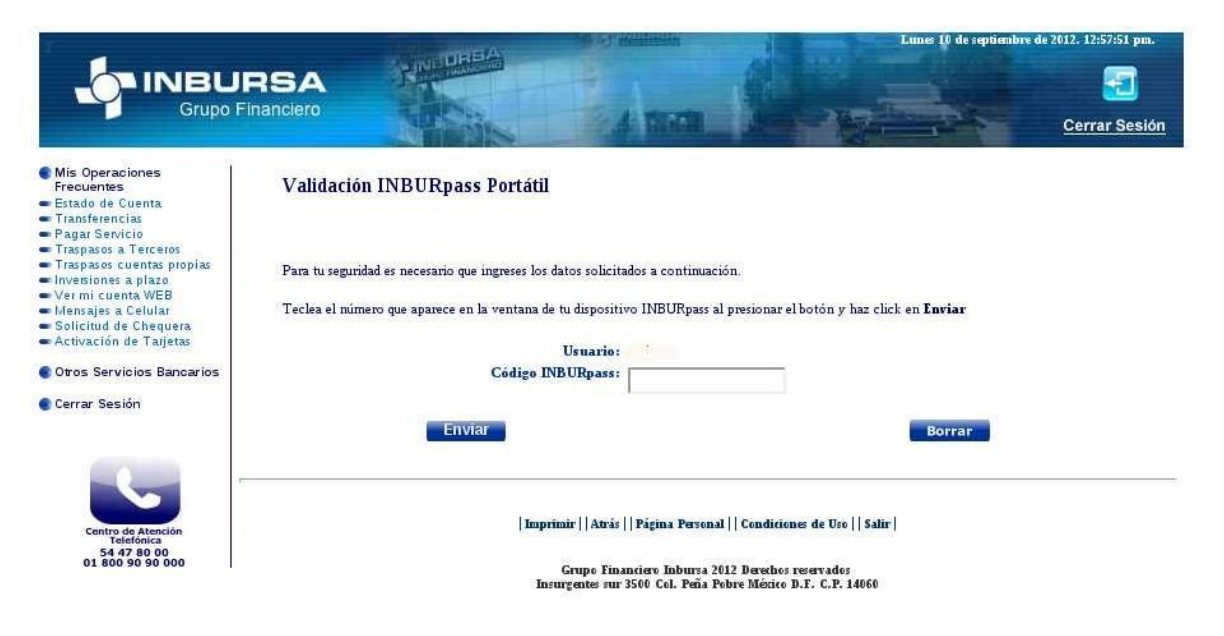

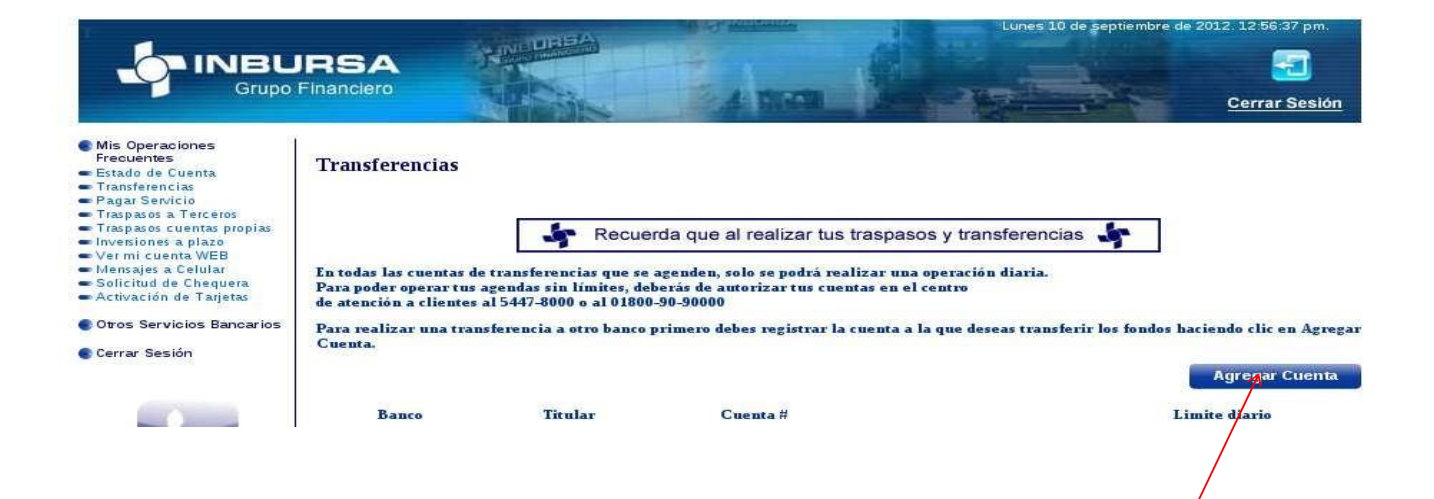

## Validación Realizada dar continuar

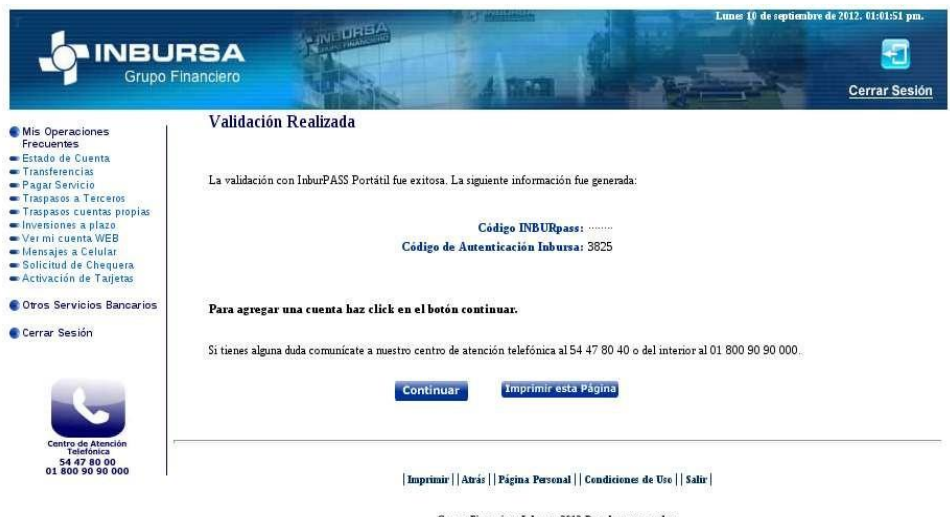

Grupo Financiero Inbursa 2012 Derschos reservados<br>Insurgentes sur 3500 Col. Peña Pobre México D.F. C.P. 14060

**Agregar Cuenta** 

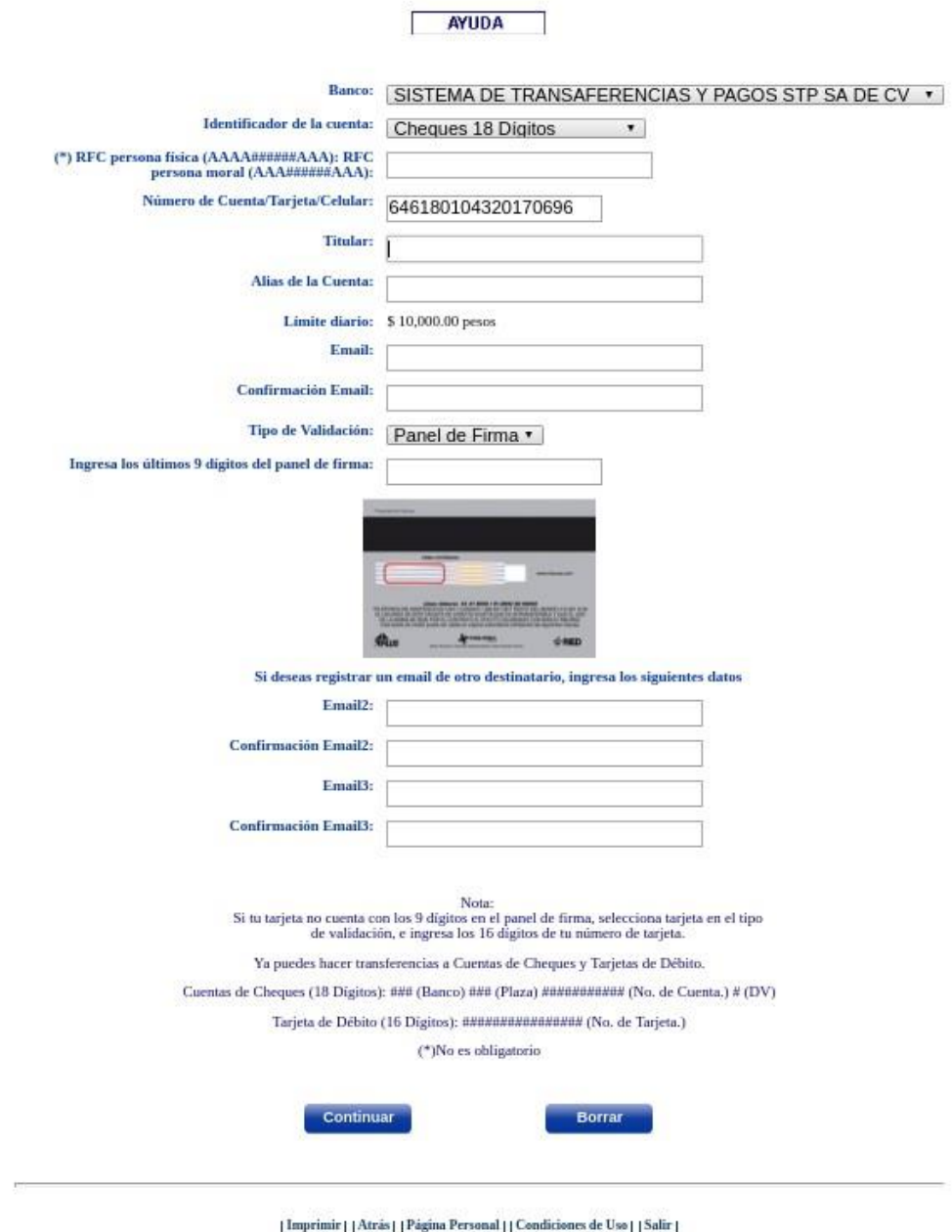

| Imprimir||Atrás||Págína Personal|| Condiciones de Uso||Salir|

 $\label{prop:trapeq} \begin{array}{c} \textbf{Grupp Finnaciero} \textbf{Inbursa 2017 Dereches reservados} \\ \textbf{Insargentes sur 3500 Col. Peña Pobre México D.F. C.P. 14060} \end{array}$ 

**Transferencias** 

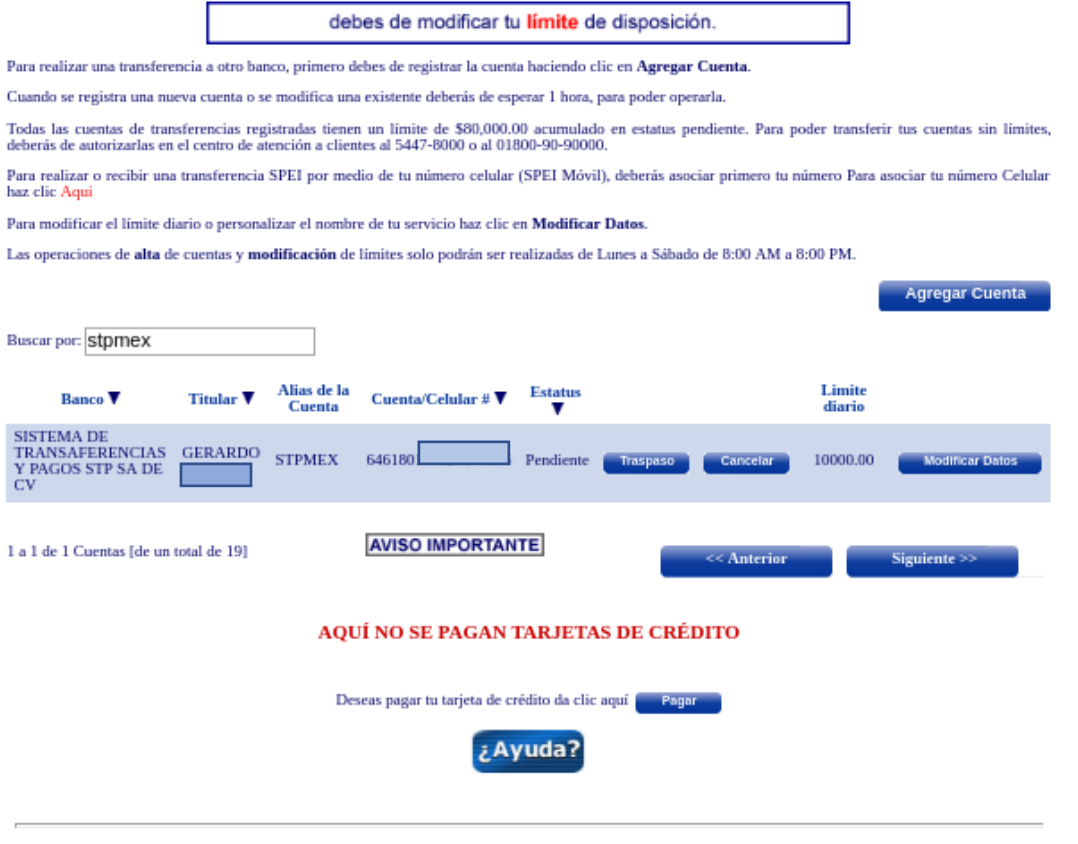

| Imprimir||Atrás||Página Personal||Condiciones de Uso||Salir|

 $\label{prop:Grup} \begin{array}{c} \text{Grupo Finance Inbursa 2017 Dereches reservados} \\ \text{Insurgentes sur 3500 Col. Peña Pobre México D.F. C.P. 14060} \end{array}$